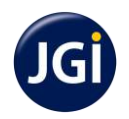

# **JAIN COLLEGE**

 **Jain College, V V Puram** 

Dr. A N Krishna Rao Road, V V Puram, Bangalore - 560 004

### **IMPORTANT NOTE TO STUDENTS AND PARENTS**

#### **Announcement of I Pre University Annual Board Examination Results**

- Results will be displayed on the college notice board @ 11 am on **31 MARCH 2016**
- Results can also be accessed through our college website *www.jaincollege.ac.in*

#### **Payment of fees for II Pre University admission for the academic year 2016-17**

- Students promoted to II Pre University are directed to pay the fees **online using** *State Bank India Collect (SBI Collect)* any day between 01 April 2016 and 15th April 2016.(Refer para information on SBI Collect)
- Ensure that fee is duly paid and a copy of the receipt is produced at the college office to collect the I PUC marks card.
- Any delay in payment of fees will incur penalty and is irrevocable.
- Installments are **not** allowed.
- Demand Draft / Cheque / Cash are **not** allowed at the college office.

#### **Fees of II PUC Science / Commerce: INR 55,500 per annum**

Rs.25100/- should be remitted to "**Jain College - V V Puram**" as Tuition Fees - II PU Batch 2016 and Rs.30400/- should be remitted to **"Jain College - V V Puram**" as Contribution Fees - II PU Batch 2016.

#### **Information on SBI Collect**

#### **Using SBI Collect, fee can be paid through Debit / Credit cards or Net banking**.

The fee payment using SBI Collect will be subject to convenience charge as mentioned in SBI portal. After successful payment of fee, parent / guardian will get an online receipt for the same. Parents / guardians are advised to take print of the online receipt and keep it safely for any future reference. Please note that all the online payments will be subject to realization and actual credit of so fee paid to student's account may take 2 to 3 days.

#### **Using SBI Collect, fee can paid at any SBI branch PAN India.**

To pay fee in SBI branch parent / guardian will be required to generate a deposit slip online, print it & then present it at the counter of any SBI branch to deposit the fee in cash. The fee payment through this mode is also subject to convenience charge as mentioned in SBI portal.

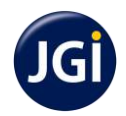

## **Online Fee Payment Process using SBI Collect**

### **Online Payment Mode Procedure –** Fee remittance to "**Jain College - V V Puram**"

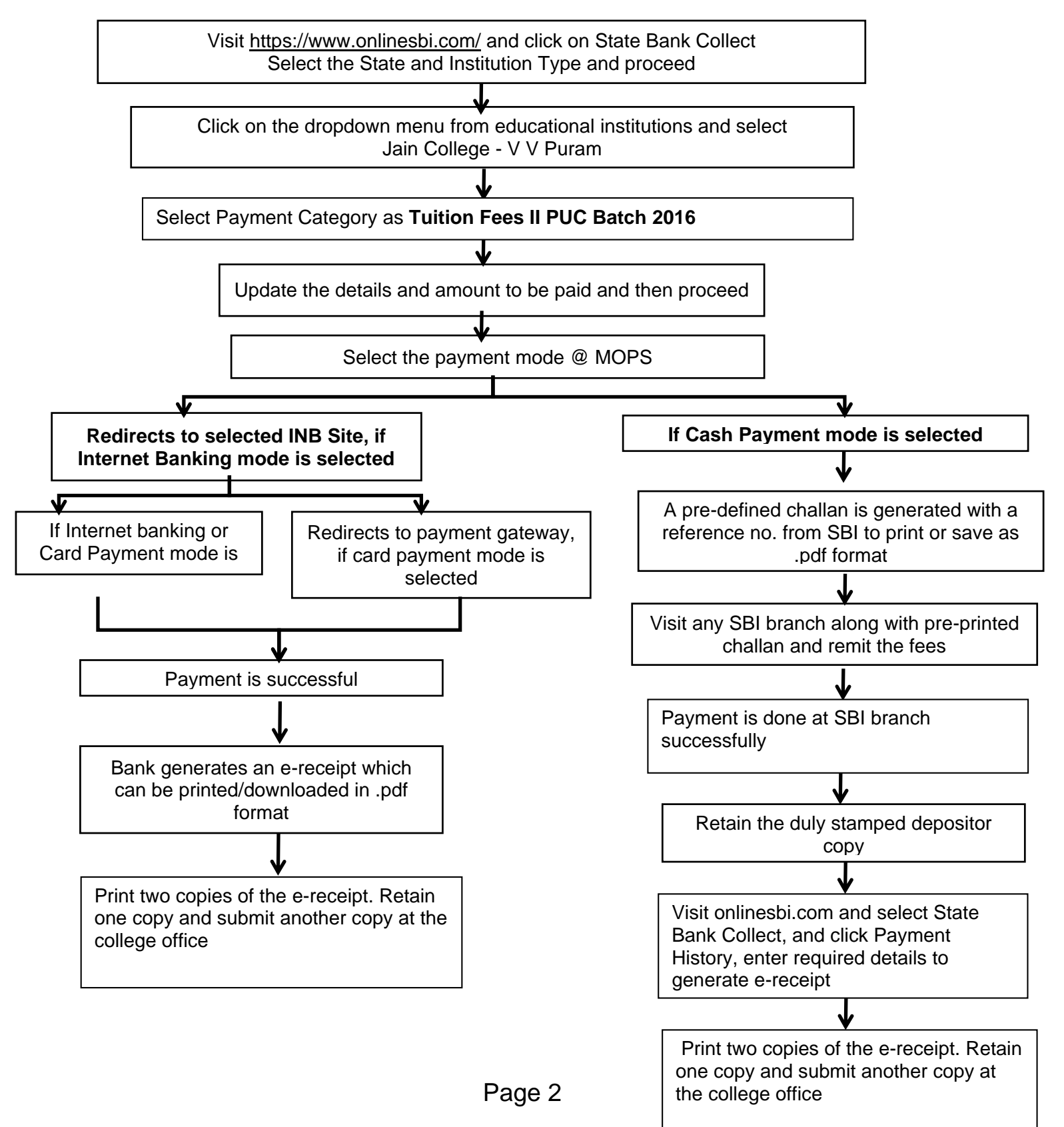

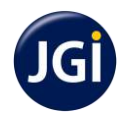

## **Online Fee Payment Process using SBI Collect**

#### **Online Payment Mode Procedure –** Fee remittance to "**Jain College - V V Puram**"

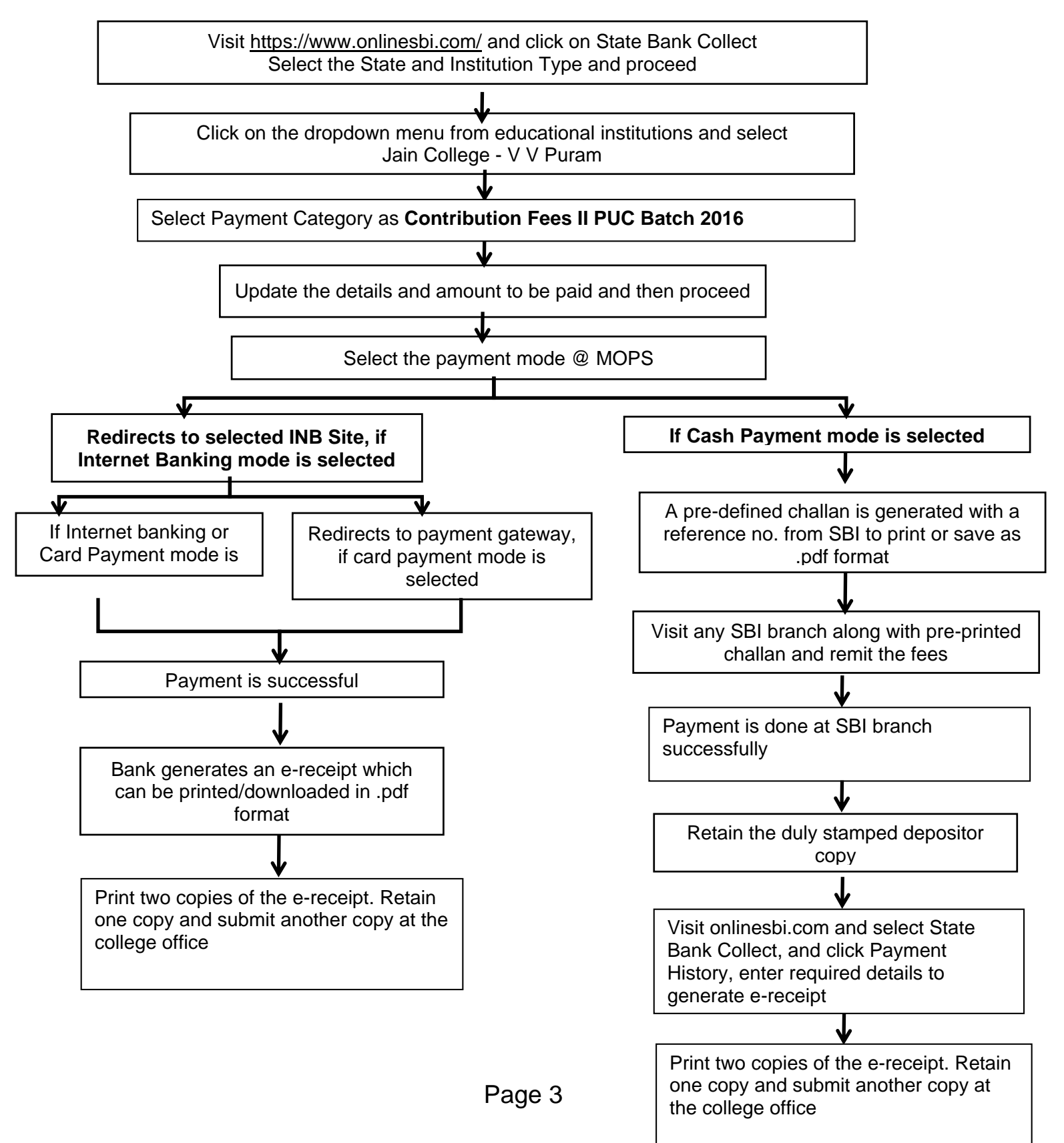

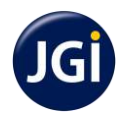

# **JAIN COLLEGE**

## **Commencement of II Pre University Classes**

College reopens on 18<sup>th</sup> May 2016 for II PUC students.